Finish

# **FOV Measurement with Advanced Digital Imaging Processing Technology** Data Processing Software E-Max Series

**In combination with Nikon's digital still camera, DS-2Mv, the new E-MAX series software provides state-of-the-art image processing technology. Automated edge detection with sub-pixel processing enables more precise and repeatable measurement. Effectively used in conjunction with a measuring microscope/profile projector, the new E-MAX series software provides the user with various advanced measurements and processing functions, ranging from two-dimensional data processing and image measurements, to data storage.**

#### **Finer video images and fast image transfer with Nikon's innovative image processing technologies**

The new E-MAX DS-V software provides FOV (field-of-view) measurements without a dedicated image processing board. This allows the software to be installed in high performance laptop PCs, greatly saving work space. SVGA (800 x 600) images from the digital camera can be captured via USB2.0 and can be processed and measured using Nikon's latest Automated Video Edge Detection and measuring algorithms.

#### **Navigation function**

The graphic window displays the next measurement position in brown, preventing errors and allowing speedy measurement (during replay). The current position is displayed in pink.

#### **Chart measurement**

A Chart with nominal shapes and tolerance lines can be generated from CAD data. It can be superimposed on the actual video image for easy and quick Go/No Go judgments.

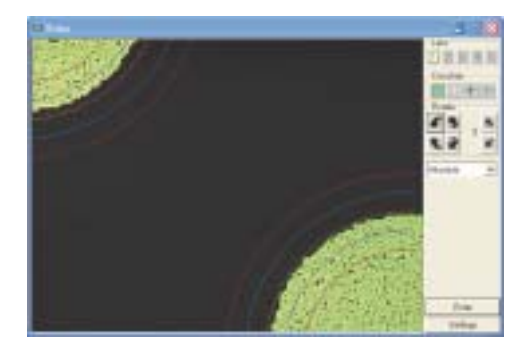

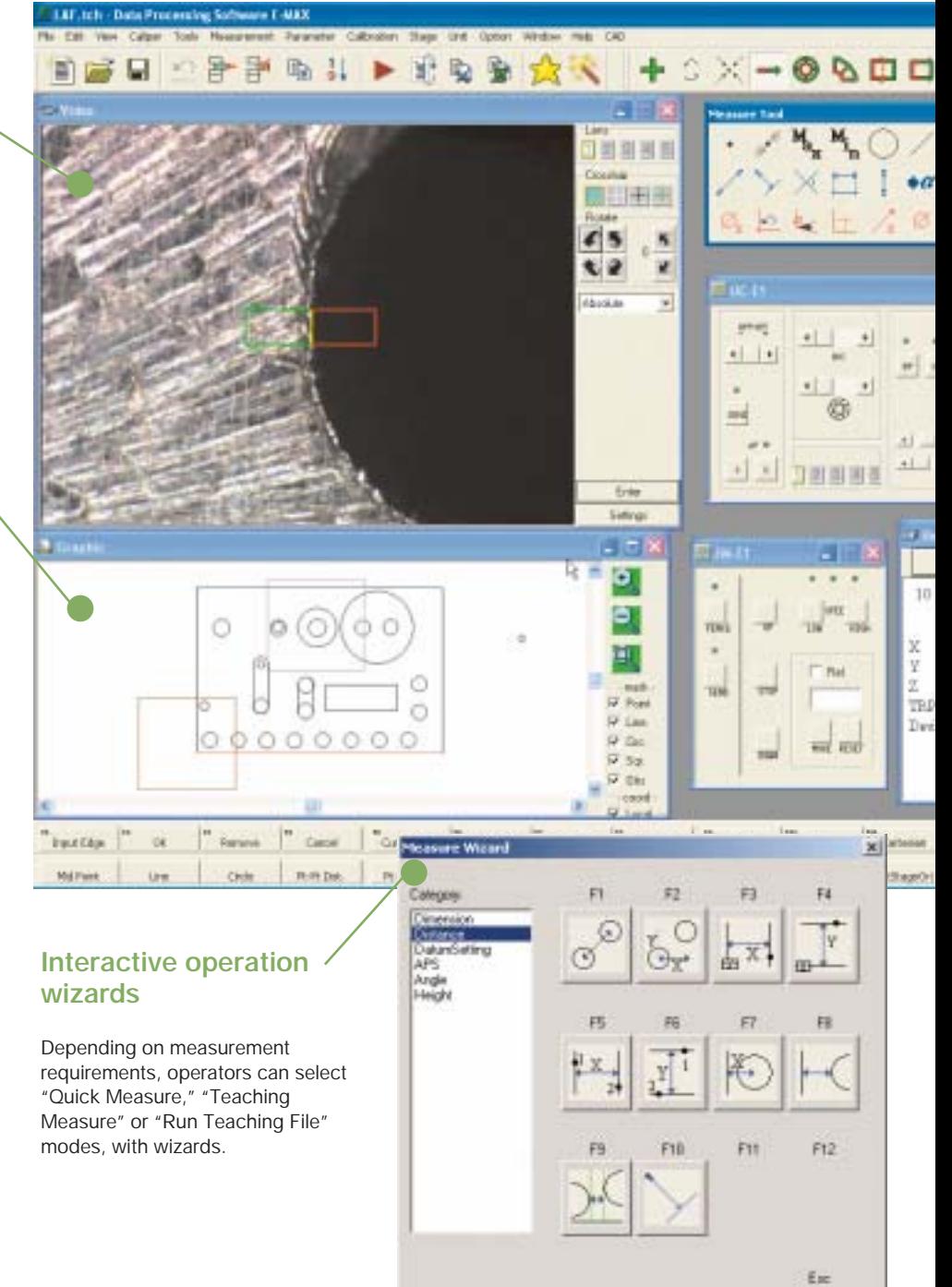

#### **Larger icons support touch screen operation environment**

Larger Icon Mode is selectable for a touch screen operation environment. The mouseless operation enables operators to concentrate on measurements.

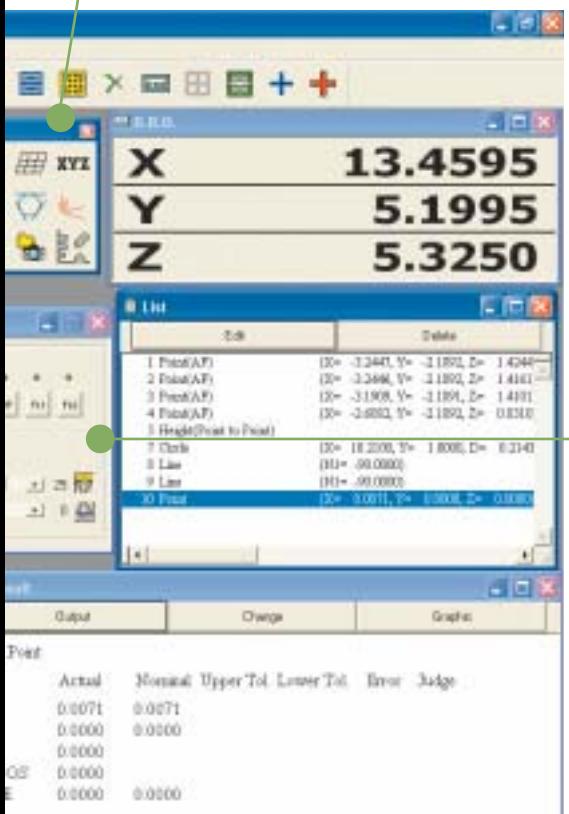

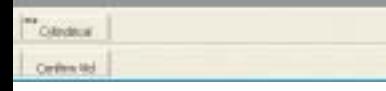

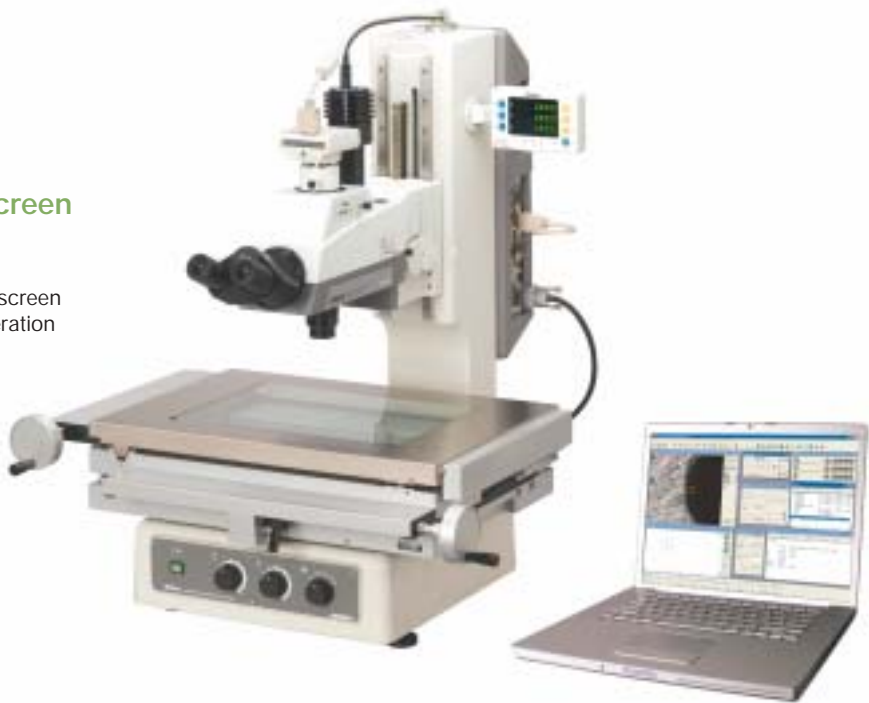

#### **Illumination controls, motorized nosepiece, universal epi-illuminator, and TTL Laser AF controls**

White LED illumination control is possible from E-MAX software. With motorized nosepiece, universal epiilluminator and/or TTL Laser AF, E-MAX controls magnification switchover, microscopic methods, aperture setting, Laser AF, etc.

#### **Functions provided by each set**

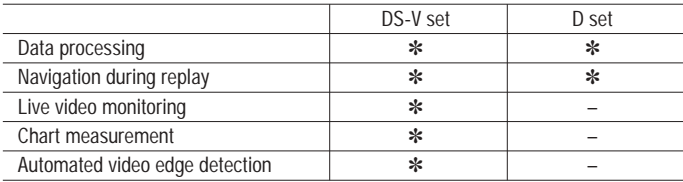

#### **Real-time SPC via DDE (Dynamic Data Exchange)**

Using a DDE Link function, measured data can be immediately transferred to spreadsheets such as Microsoft Excel®, SPC-PC IV, SPC-PC IV Excel, and others, making real-time SPC analysis possible. Note: SPC-PC IV and SPC-PC IV Excel are products of Quality America Inc.

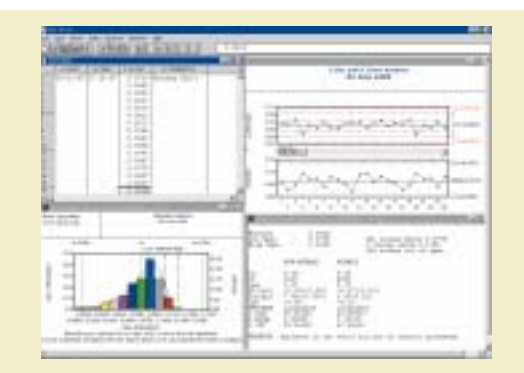

## **Data Processor with improved accuracy and ease of use** DP-F1

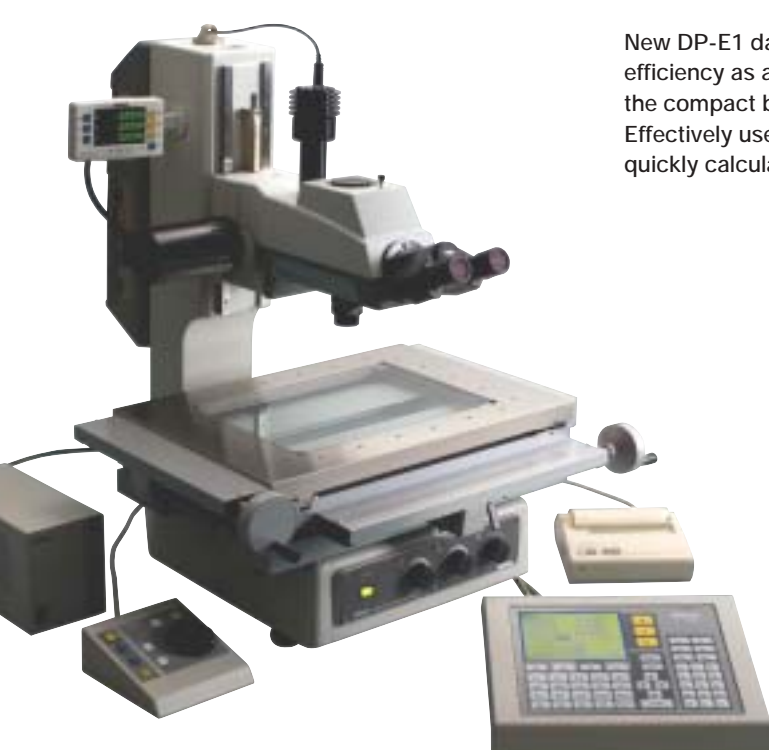

**New DP-E1 data processor has been developed to improve accuracy and efficiency as a measuring system. A 0.1µm-reading counter display is built into the compact body. The 320 x 240-pixel LCD greatly improves ease of use. Effectively used in combination with a measuring microscope/profile projector, it quickly calculates and processes measurement data.**

#### **Simple & interactive operation**

Feature Oriented Operation of the DP-E1 allows the user to conduct measurements by following the graphics, providing a seamless measuring environment when used in combination with the NEXIV VMR/E-MAX series software. Measurement results are automatically memorized as teaching steps and can be easily used as a measurement routine.

#### **GD&T compliance**

Geometric Dimensioning & Tolerancing defined by the ANSI Y 14.5M Specification is supported. In addition to Location Tolerancing such as True Position, MMC and LMC, determination of Form, Orientation and Runout can be conducted interactively.

#### **Multi-language support**

English, German, Japanese and various other Asian and European languages are supported.

#### **Data storage & software upgrades via USB drive**

A USB drive can be used for storing measurement results and upgrading new functions.

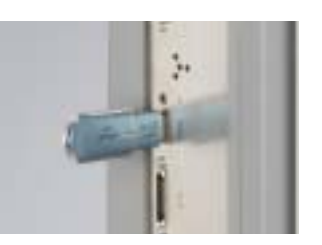

#### **Digital Thermal Printer DPU-414 (option)**

Prints out measurement results.

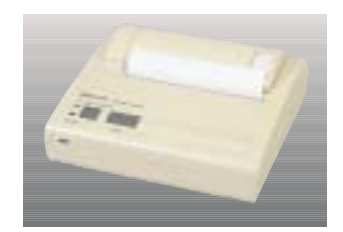

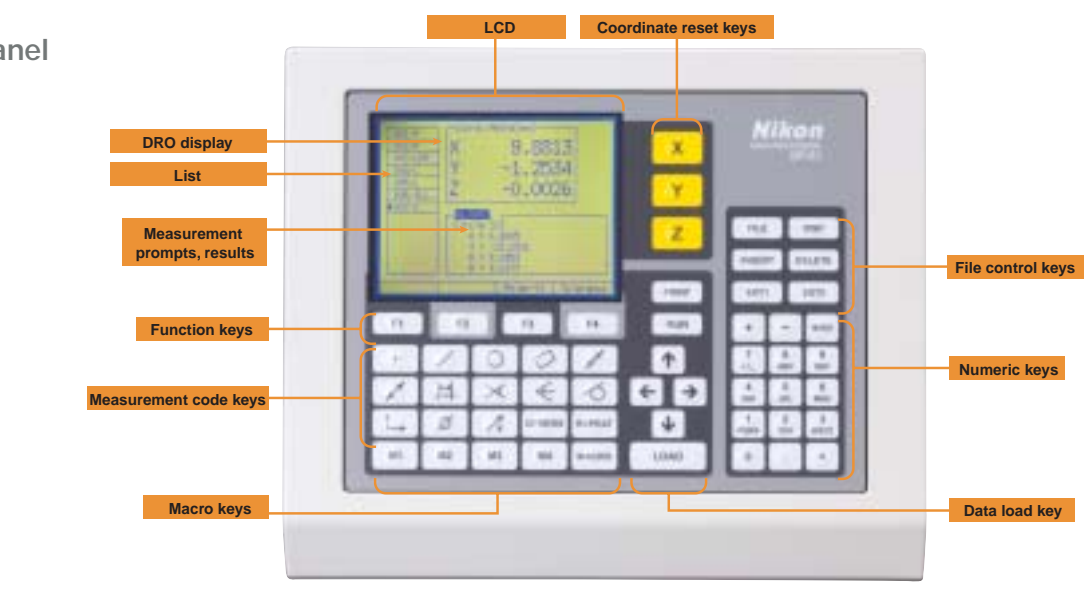

#### **Control panel**

## Accessories Accessories

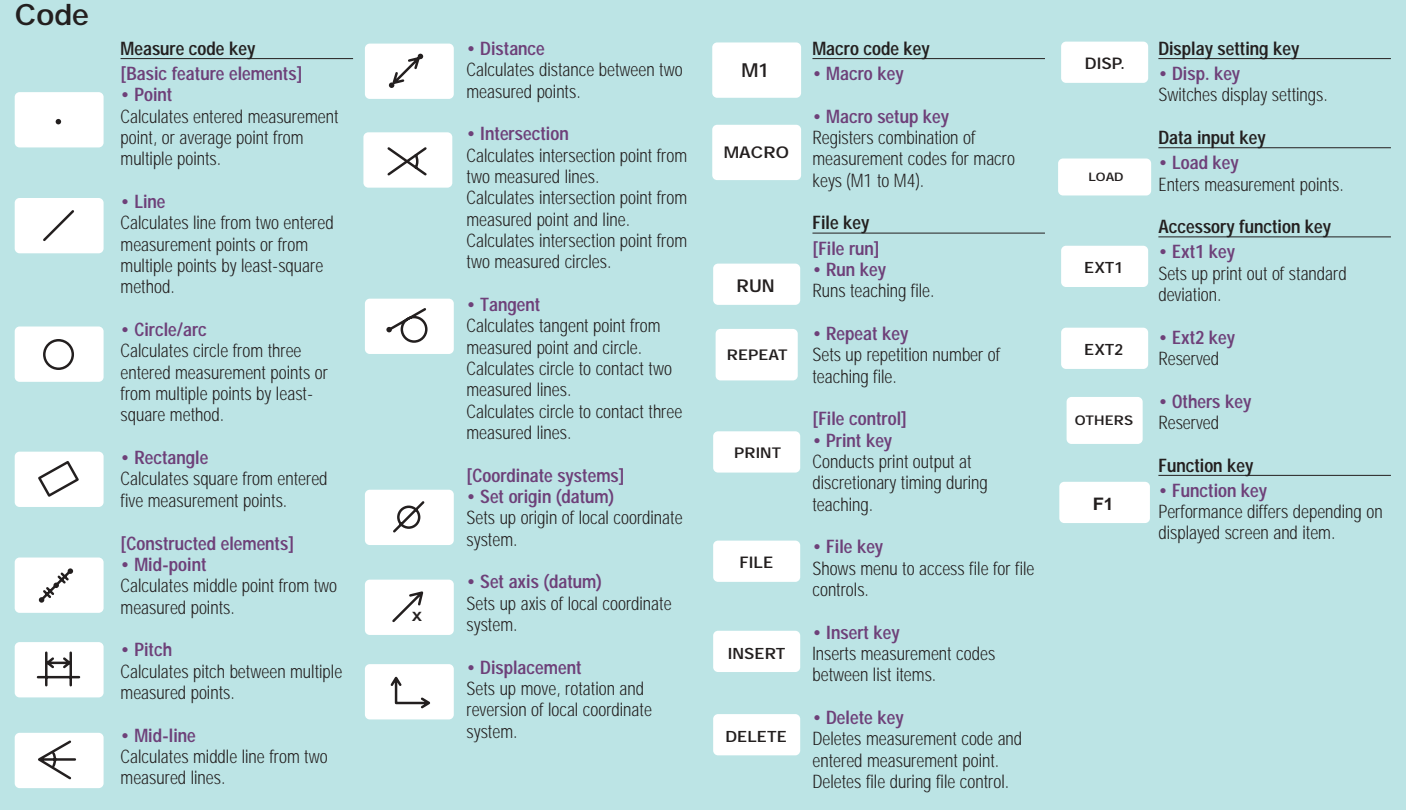

#### **Specifications**

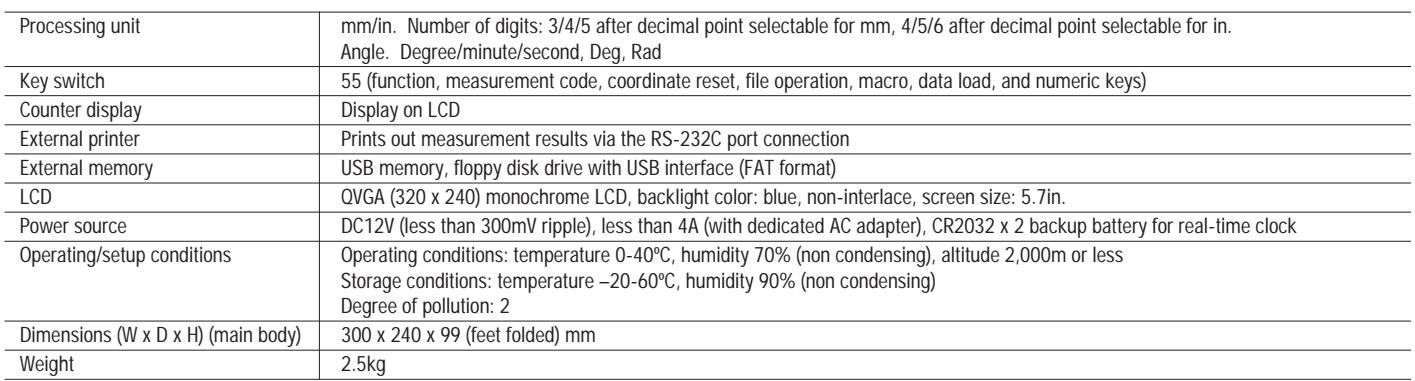

### **Retrofit Unit**

To use the DP-E1 data processor with Measuring Microscope models MM-40/60 or Profile Projector models, V-24B, V-12B, or V-12BS, a Retrofit Unit is required as an interface.

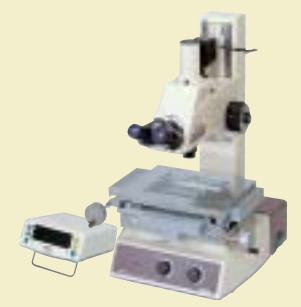

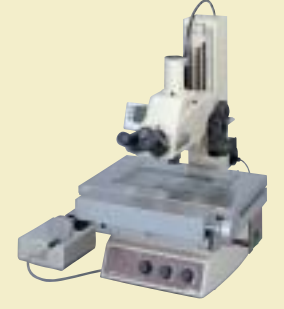

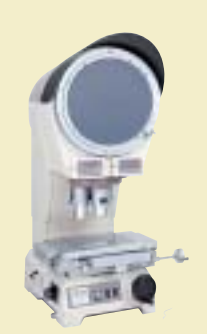

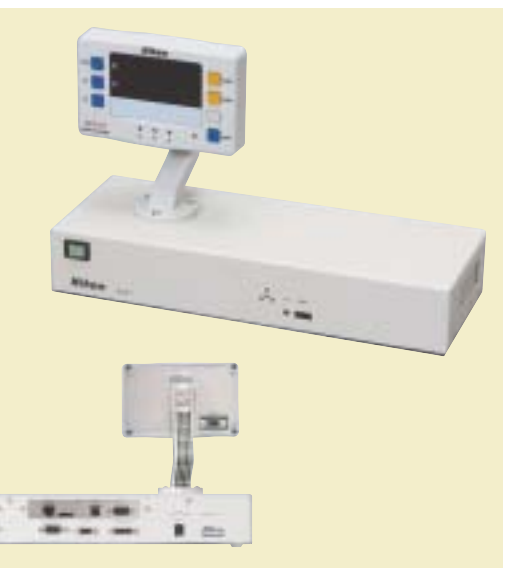